# **Introducción a las listas**

Python nos permite definir secuencias de valores de cualquier tipo. Por ejemplo, secuencias de números o de símbolos. A esto se le llama *lista*. La lista viene determinada por una serie de valores encerrados entre corchetes y separados por comas.

In [1]: 
$$
a = [2, 3, 4, 7]
$$

Los elementos de una lista pueden ser cadenas de caracteres o incluso expresiones que se calculan en tiempo real

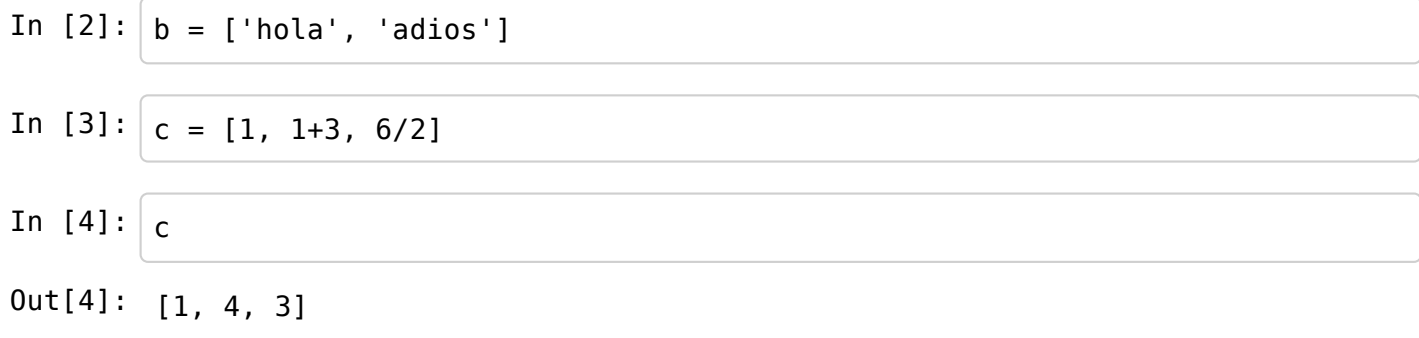

Una lista puede no tener elementos: *la lista vacía*

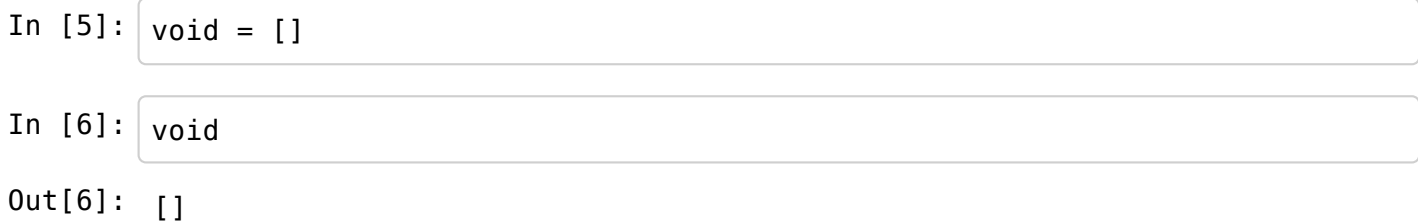

### **Operaciones básicas**

**Longitud:** podemos calcular la longitud de una cadena con la orden *len*

In [7]: 
$$
len(a)
$$

\nIn [8]:  $len(void)$ 

\nCLASS PARTICULARES, TUTORÍAS TÉCNICAS ORLINE LLAMA O ENVÍA WHATSAPP: 689 45 44 70

\nOLLAMA O ENVÍA WHATSAPP: 689 45 44 70

\nOLLOR WHATSAPP: 689 45 44 70

\nOut[10]: [2, 3, 4, 7], **bola**': **addi** is **addi** is

Out[10]: [2, 3, 4, 7, 'hola', 'adios'] www.cartagena99.com no se hace responsable de la información contenida en el presente documento en virtud al Artículo 17.1 de la Ley de Servicios de la Sociedad de la Información y de Comercio Electrónico, de 11 de julio de 2002. Si la información contenida en el documento es ilícita o lesiona bienes o derechos de un tercero háganoslo saber y será retirada. **Repetición**: podemos repetir cadenas con el operador \*

In [11]: 
$$
e = a*2
$$
  
In [12]:  $e$   
Out[12]:  $[2, 3, 4, 7, 'hola', 'adios', 2, 3, 4, 7, 'hola', 'adios']$ 

Podemos acceder a cada elemento de la lista a través de su índice. *Recuerda que los índices siempre empiezan a contar en 0*

In [13]: a = [23, 45, 67] a In [14]: a[0] In [15]: a[3]*# cuidado con salirnos del rango* In [16]: f = [a[0], a[2]] In [17]: f Out[13]: [23, 45, 67] Out[14]: 23 ------------------------------------------------------------------------- -- IndexError Traceback (most recent call las t) <ipython-input-15-f8a037bae13f> in <module>() ----> 1 a[3]# cuidado con salirnos del rango IndexError: list index out of range Out[17]: [23, 67]

Los índices pueden ser *negativos*.

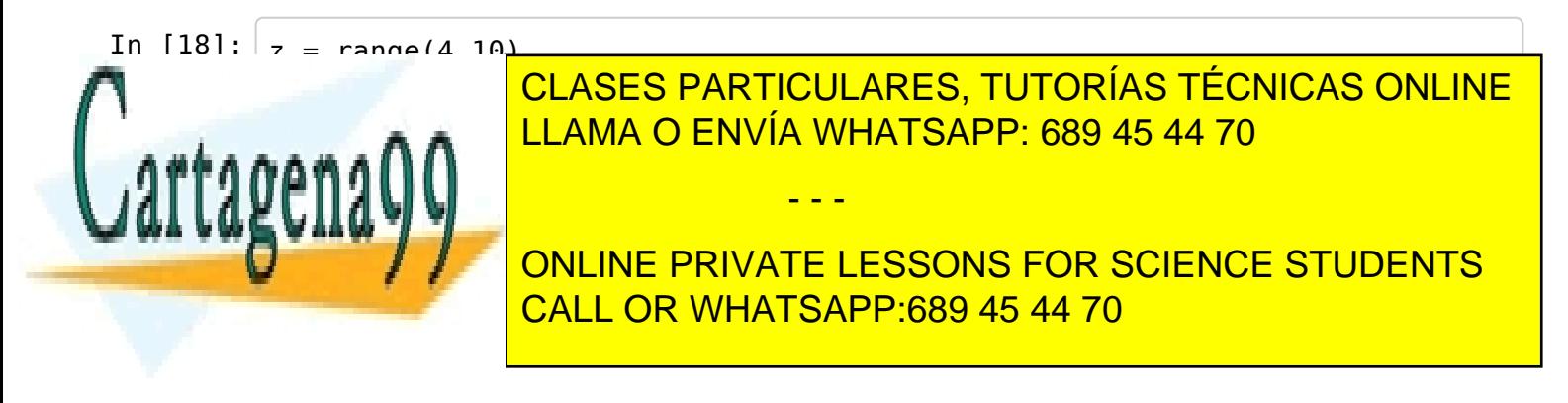

www.cartggena99.com Ino6se hace responsable de la información contenida en el presente documento en virtud al Si la información contenida en el documento es ilícita o lesiona bienes o derechos de un tercero háganoslo saber y será retirada. Artículo 17.1 de la Ley de Servicios de la Sociedad de la Información y de Comercio Electrónico, de 11 de julio de 2002.

Out[20]: 4

#### **Operador de corte:** Podemos quedarnos con un trozo de una lista

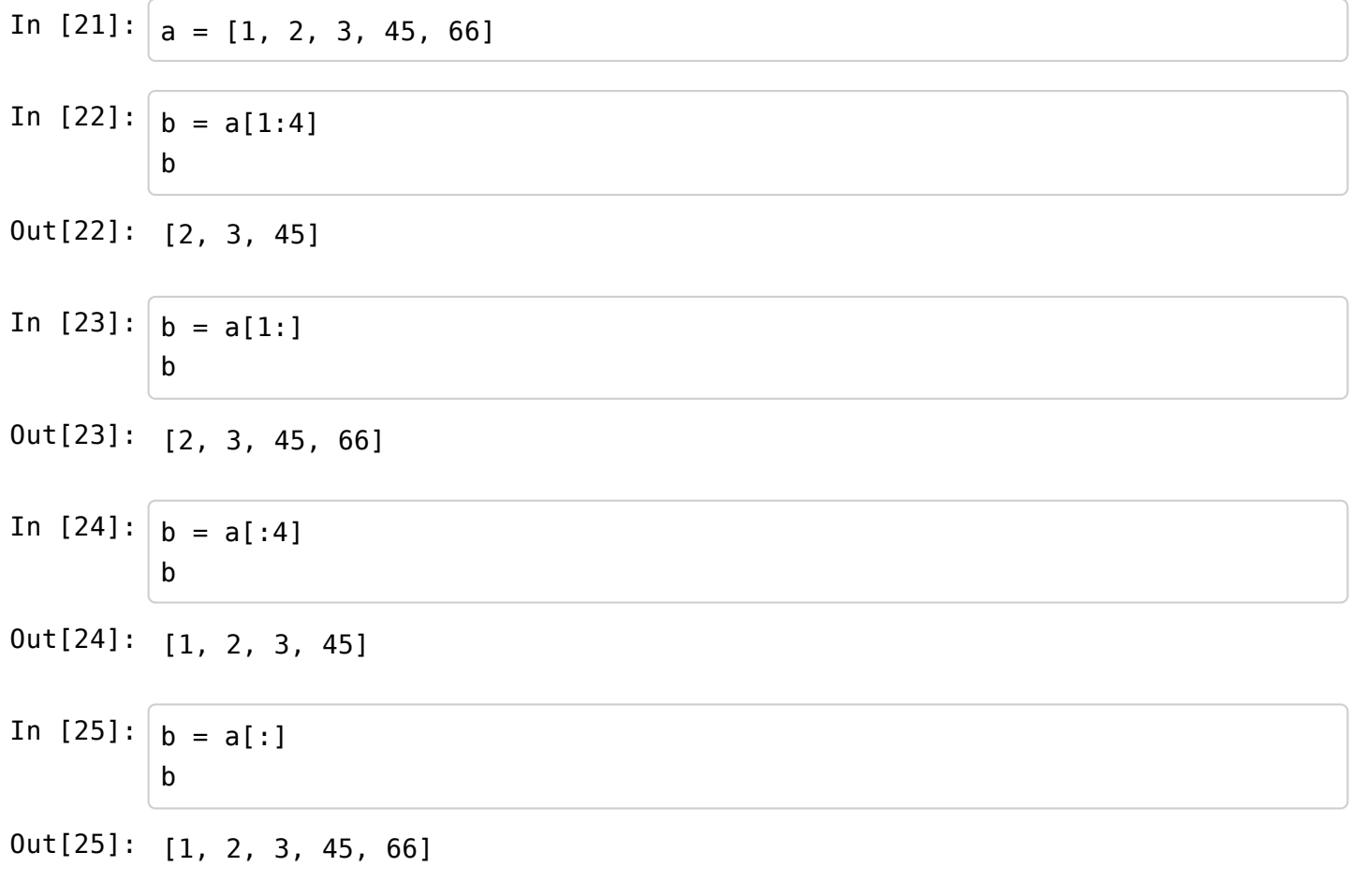

Podemos utilizar *índices negativos*

In  $[26]: |c = a[-5:-1]$ c In [27]: *#qué significa esto* Out[26]: [1, 2, 3, 45]

**print**  $a$ ,  $b$ ,  $b == a$ [1, 2, 3, 45, 66] [1, 2, 3, 45, 66] True

In  $[29]: |$ **b** is a

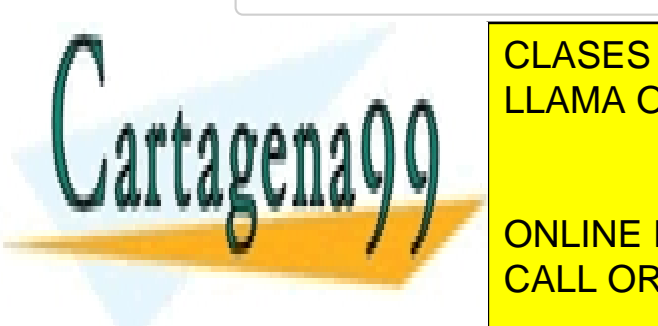

s

CLASES PARTICULARES, TUTORÍAS TÉCNICAS ONLINE LLAMA O ENVÍA WHATSAPP: 689 45 44 70

ONLINE PRIVATE LESSONS FOR SCIENCE STUDENTS CALL OR WHATSAPP:689 45 44 70

Artículo 17.1 de la Ley de Servicios de la Sociedad de la Información y de Comercio Electrónico, de 11 de julio de 2002.<br>Si la información contedida en de documento es ilícita o lesiona bienes o derechos de un tercero hág www.cartagena99.com no se hace responsable de la información contenida en el presente documento en virtud al Si la información contenida <del>C</del>h el documento es ilícita o lesiona bienes o derechos de un tercero háganoslo saber y será retirada.

- - -

 $223 - 336$ 

**range** es un caso particular de lista

In  $[31]: | \text{range}(15)$ In  $[32] : a = a + range(8)$ In  $[33]: |_{a}$ In  $[34]$ :  $s =$  '' **for** n **in** a:  $s = s + str(n)$ s Out[31]: [0, 1, 2, 3, 4, 5, 6, 7, 8, 9, 10, 11, 12, 13, 14] Out[33]: [1, 2, 3, 45, 66, 0, 1, 2, 3, 4, 5, 6, 7] Out[34]: '123456601234567'

**Comparación de listas** Las listas se pueden comparar con los operaciones habituales: ==, !=, <=, ...

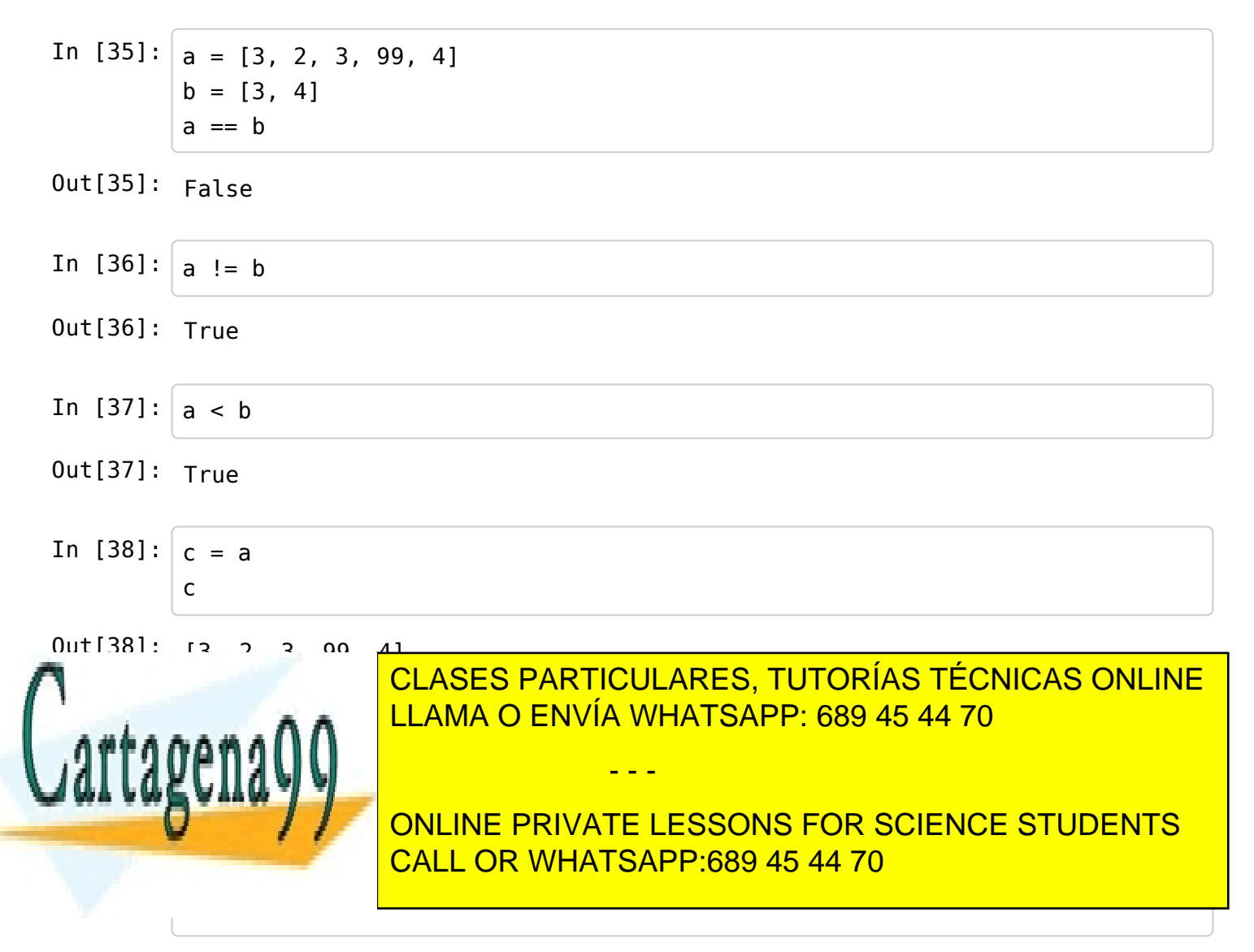

www.ca<del>N</del>adda���:comโวกอ se hate responsable de la información contenida en el presente documento en virtud al Artículo 17.1 de la Ley de Servicios de la Sociedad de la Información y de Comercio Electrónico, de 11 de julio de 2002. Si la información contenida en el documento es ilícita o lesiona bienes o derechos de un tercero háganoslo saber y será retirada.

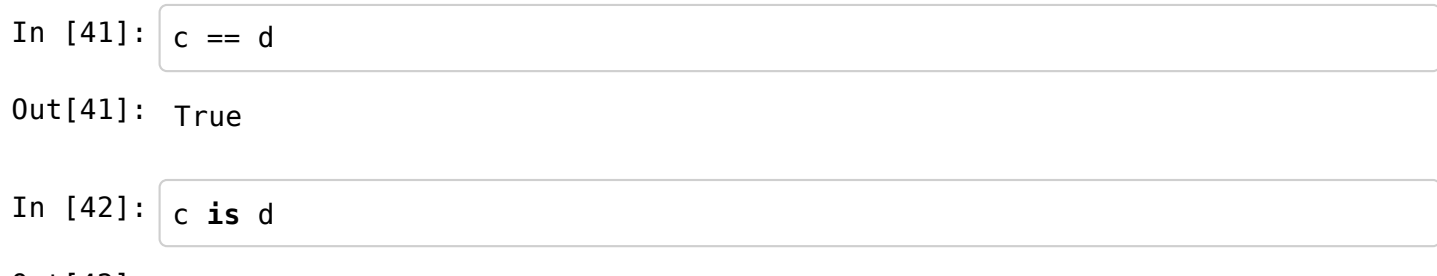

Out[42]: False

**Modificación de elementos de una lista. Mutabilidad. El operador is**

In [43]: *#Dada una lista, podemos modificar sus componentes*  $a = range(4, 10)$ a In  $[44]$ :  $q[2] = 77$ a In [45]: *''' EJEMPLO: Elimina los elementos negativos de una lista, sustituyéndolos por 0 '''* $b = [1, 3, -4, 5, -2, 3, -9, -100, 77]$ **for** i **in** range(len(b)): if  $b[i] < 0$ :  $b[i] = 0$ b Out[43]: [4, 5, 6, 7, 8, 9] Out[44]: [4, 5, 77, 7, 8, 9]

Out[45]: [1, 3, 0, 5, 0, 3, 0, 0, 77]

Mutabilidad, inmutabilidad --> de qué me estás hablando?

In  $[46]$ :  $a = \text{range}(4, 10)$ a

Out[46]: [4, 5, 6, 7, 8, 9]

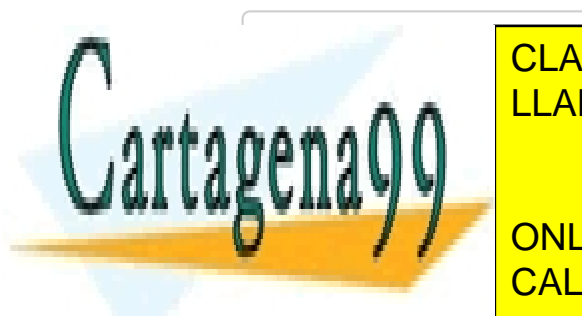

CLASES PARTICULARES, TUTORÍAS TÉCNICAS ONLINE LLAMA O ENVÍA WHATSAPP: 689 45 44 70

ONLINE PRIVATE LESSONS FOR SCIENCE STUDENTS CALL OR WHATSAPP:689 45 44 70

Out[48]: [4, 5, 6, 99, 8, 9]

Si la información contenida en el documento es ilícita o lesiona bienes o derechos de un tercero háganoslo saber y será retirada. www.cartagena99.com no se hace responsable de la información contenida en el presente documento en virtud al Artículo 17.1 de la Ley de Servicios de la Sociedad de la Información y de Comercio Electrónico, de 11 de julio de 2002.

- - -

الأواجب والمستوفي a **is** b

Out[49]: True

Esto es un poco raro, no?

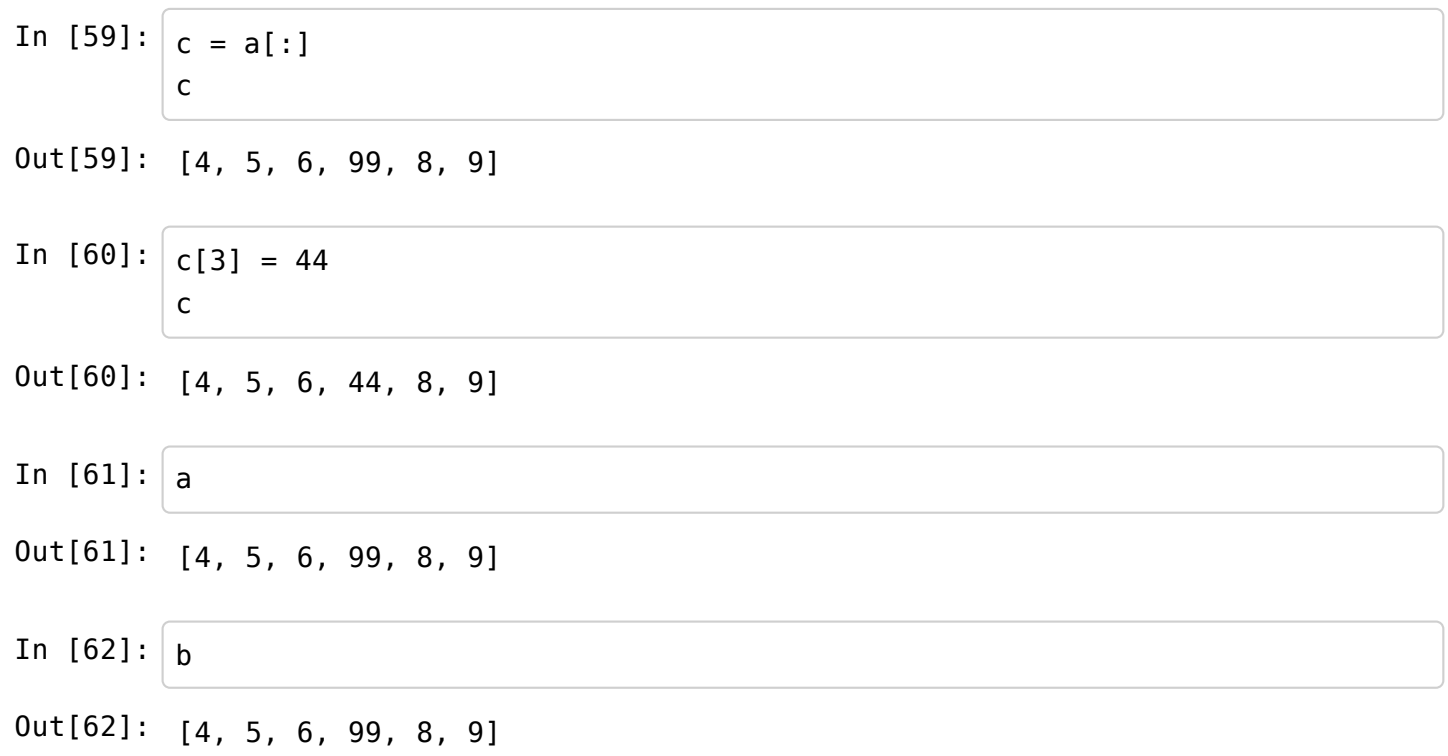

¿Por qué pasa esto? a y b son esencialmente los mismo (señalan a las mismas celdas de memoria). a y c son distintos, la información están guardada en distintas celdas de memoria.

In [63]: 
$$
c = a
$$
  
\n $b = a[:]$   
\nIn [64]: **print**  $a == c$ ,  $a == b$   
\nTrue True  
\nIn [65]: **print**  $a$  **is**  $c$ ,  $a$  **is**  $b$  **#**  
\nTrue False

Las cadenas de caracteres se comportan de forma parecida, pero no igual

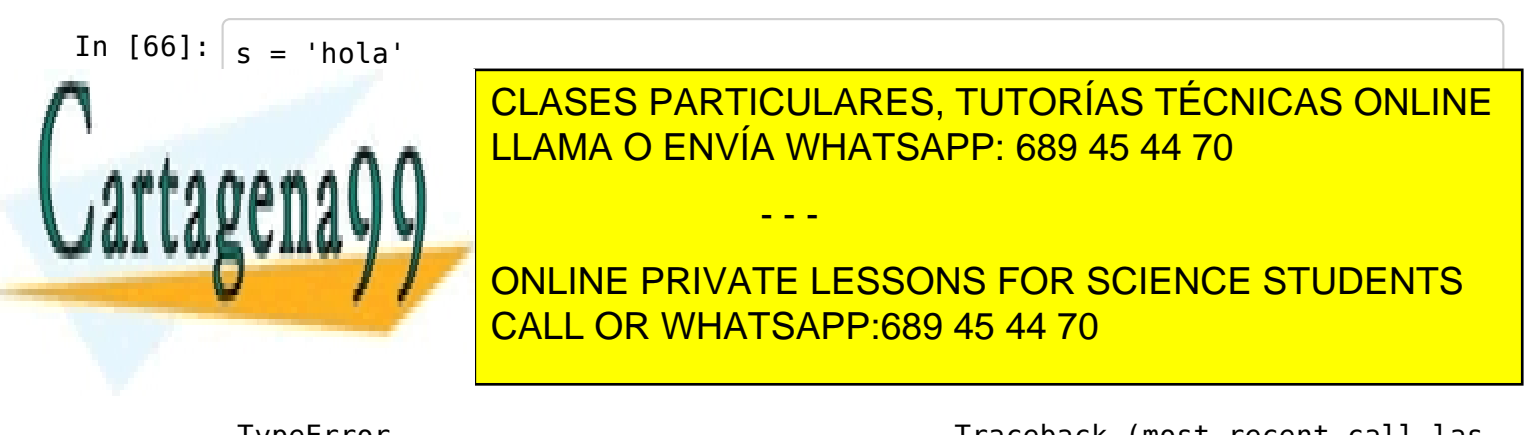

TypeError Traceback (most recent call las www.cartagena99.com no se hace responsable de la información contenida en el presente documento en virtud al<br>Artículo 47,4 de la las de Camisias de la Casiadad de la Información y de Camerais Electrónica de 44 de iulio d Artículo 17.1 de la Ley de Servicios de la Sociedad de la Información y de Comercio Electrónico, de 11 de julio de 2002. Si la información contenida en el documento es ilícita o lesiona bienes o derechos de un tercero háganoslo saber y será retirada.

```
/home/jesus/Dropbox/docencia13-14/ipython/<ipython-input-67-a225757de94d>
 in <module>()
---> 1 s[0] = 'i'
TypeError: 'str' object does not support item assignment
```
#### **Añadir elementos a una lista**

Podemos añadir elementos a una lista de dos formas diferentes. Una manera es utilizando el operador de concatenación. Esto crea una lista nueva con el nuevo elemento.

In [16]: a = range(4,10) b = a In [17]: a = a + [99] **print** a, b In [18]: **print** a == b, a **is** b [4, 5, 6, 7, 8, 9, 99] [4, 5, 6, 7, 8, 9] False False

También podemos añadir elementos con el método *append*. De esta forma se modifica la lista original, sin crear una lista nueva.

In [4]: 
$$
c = b
$$

\nOut[4]:  $[4, 5, 6, 7, 8, 9]$ 

\nIn [5]:  $c.append(99) #ATENTOS A LA MANERA DE UTILIZAR append print c, b$ 

\n[4, 5, 6, 7, 8, 9, 99] [4, 5, 6, 7, 8, 9, 99]

\nIn [6]:  $print c == b, c$  is b

True True

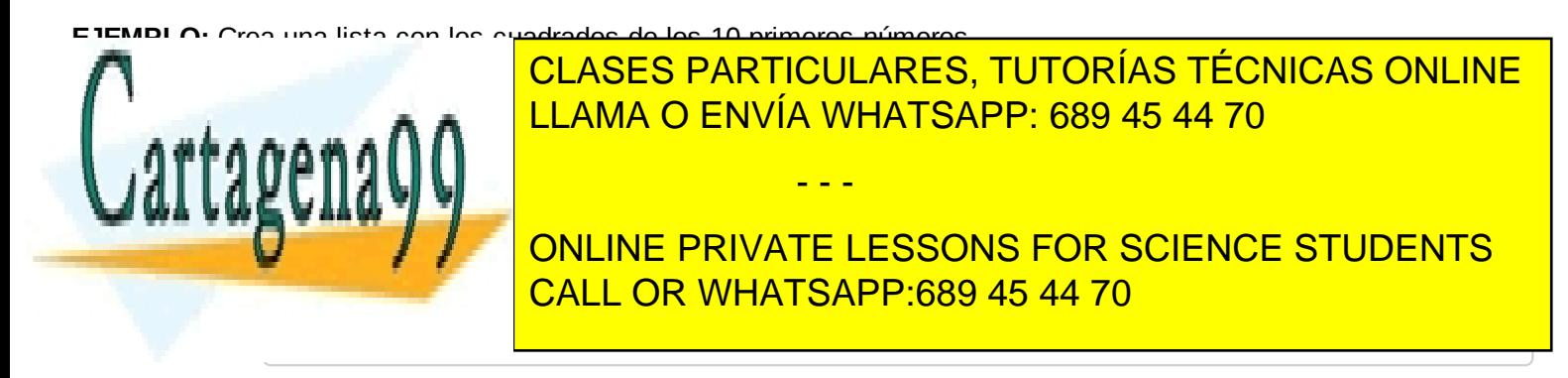

Out[20]: [1, 4, 9, 16, 25, 36, 49, 64, 81, 100, 121, 144, 169, 196, 225] www.cartagena99.com no se hace responsable de la información contenida en el presente documento en virtud al Artículo 17.1 de la Ley de Servicios de la Sociedad de la Información y de Comercio Electrónico, de 11 de julio de 2002. Si la información contenida en el documento es ilícita o lesiona bienes o derechos de un tercero háganoslo saber y será retirada.

## **Ejemplos**

Recorridos de listas. Utilización en funciones

```
In [21]: |Si a es una lista de números, escribe un programa
                  que modifique la lista de forma que cada
                  componente sea igual al cuadrado del componente original.
                  '''def cuadrado_lista (a):
                       '''Eleva al cuadrado los elementos de una lista
                       '''for i in range(len(a)):
                            a[i] = a[i]^{**}2#No hace falta poner return: modifico la propia lista
      In [22]: lista = range(10)+range(3)
                  lista
      In [23]: | cuadrado lista(lista)
                  lista
      In [24]: #podemos representar mejor la lista
                  def dibuja(lista):
                       # presenta por pantalla una lista
                       k = len(lista)for i in range(k-1):
                            print lista[i], '*',
                       print lista[k-1]
      In [25]: | dibuja(lista)
      In [26]: # creación de una lista aleatoria
                  definition \left| \cdot \right| \left| \cdot \right|#Creo una lista aleatoria
ONLINE PRIVATE LESSONS FOR SCIENCE STUDENTS
                       from random import randint
CALL OR WHATSAPP:689 45 44 70
                                  # randint(a, b) devuelve un entero aleatorio N,
                       #a <= N <= b
www.cartagena99.com no seahace responsable de la información contenida en el presente documento en virtud al
      Out[22]: [0, 1, 2, 3, 4, 5, 6, 7, 8, 9, 0, 1, 2]
      Out[23]: [0, 1, 4, 9, 16, 25, 36, 49, 64, 81, 0, 1, 4]
                  EXERCISE THE 15 AND THE 16 FOR 16 AND 17 AND 18 AND 18 AND 18 AND 18 AND 18 AND 18 AND 18 AND 18 AND 18 AND 18 AND 18 AND 18 AND 18 AND 18 AND 18 AND 18 AND 18 AND 18 AND 18 AND 18 AND 18 AND 18 AND 18 AND 18 AND 18 AND 1
                                    CLASES PARTICULARES, TUTORÍAS TÉCNICAS ONLINE
                                                        - - -
Artículo 17.1 de la Ley de Servicios de la Sociedad de la Información y de Comercio Electrónico, de 11 de julio de 2002.
```
Si la información contenida en el documento es ilícita o lesiona bienes o derechos de un tercero háganoslo saber y será retirada.

**for** i **in** range(size): data.append(randint(-10,10)) **return** data

In  $[29]$ :  $\boxed{\text{milista}} = \text{random\_list(10)}$ dibuja(milista) In  $[15]:$  cuadrado\_lista(milista) dibuja(milista) Ejemplo: Buscar en una lista --> ver buscar.py  $-3 * -2 * -6 * 3 * -4 * 5 * 2 * 9 * -8 * -8$ 9 , 49 , 36 , 1 , 0 , 1 , 16 , 49 , 4 , 25 , 25 , 0 , 64 , 49 , 100

In []:

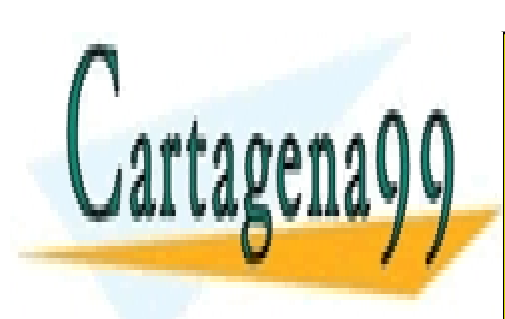

CLASES PARTICULARES, TUTORÍAS TÉCNICAS ONLINE LLAMA O ENVÍA WHATSAPP: 689 45 44 70

ONLINE PRIVATE LESSONS FOR SCIENCE STUDENTS CALL OR WHATSAPP:689 45 44 70

www.cartagena99.com no se hace responsable de la información contenida en el presente documento en virtud al Artículo 17.1 de la Ley de Servicios de la Sociedad de la Información y de Comercio Electrónico, de 11 de julio de 2002. Si la información contenida en el documento es ilícita o lesiona bienes o derechos de un tercero háganoslo saber y será retirada.

- - -